# The **7** Habits of

# Highly Accessible

Website Content

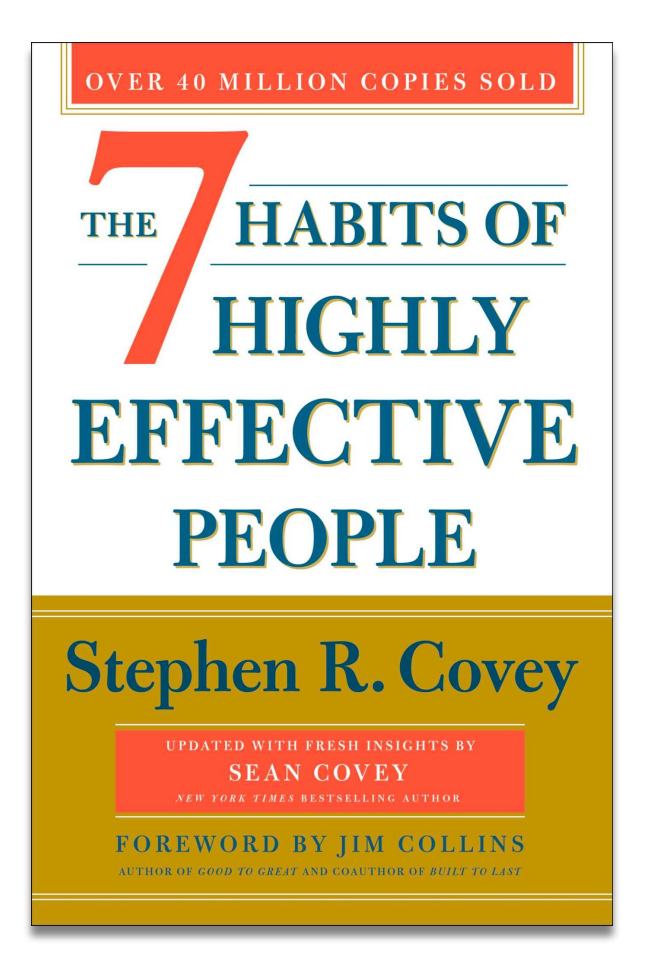

# Success is based on **Character**, not Personality.

## Habit 1: Be Proactive

## **Habit 1:** Be Proactive **Habit 2:** Begin with the End in Mind

# **Habit 1:** Be Proactive **Habit 2:** Begin with the End in Mind **Habit 3:** Put First Things First

# **Habit 1:** Be Proactive **Habit 2:** Begin with the End in Mind **Habit 3:** Put First Things First **Habit 4:** Think Win-Win

**Habit 1:** Be Proactive **Habit 2:** Begin with the End in Mind **Habit 3:** Put First Things First **Habit 4:** Think Win-Win **Habit 5:** Seek First to Understand, Then to be Understood

**Habit 1:** Be Proactive **Habit 2:** Begin with the End in Mind **Habit 3:** Put First Things First **Habit 4:** Think Win-Win **Habit 5:** Seek First to Understand, Then to be Understood **Habit 6:** Synergize

**Habit 1:** Be Proactive **Habit 2:** Begin with the End in Mind **Habit 3:** Put First Things First **Habit 4:** Think Win-Win **Habit 5:** Seek First to Understand, Then to be Understood **Habit 6:** Synergize **Habit 7:** Sharpen the Saw

**Habit 1:** Be Proactive **Habit 2:** Begin with the End in Mind **Habit 3:** Put First Things First **Habit 4:** Think Win-Win **Habit 5:** Seek First to Understand, Then to be Understood **Habit 6:** Synergize **Habit 7:** Sharpen the Saw

# **Habit 1:** Be Proactive

Familiarize yourself with accessibility guidelines, such as WCAG 2.1, and understand the basics of accessible content creation.

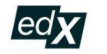

Search online courses

We've updated our Privacy Policy to better reflect how we collect, use, and share your information.

Catalog > Computer Science Courses

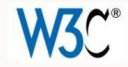

## **Introduction to Web Accessibility**

Get a strong foundation in digital accessibility to make your websites and apps work well for people with disabilities, meet international standards, and provide a better user experience for everyone.

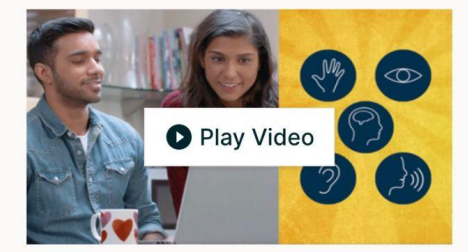

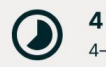

4 weeks 4-5 hours per week **Self-paced** Progress at your own speed

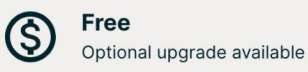

### There is one session available:

55,204 already enrolled! After a course session ends, it will be archived [2].

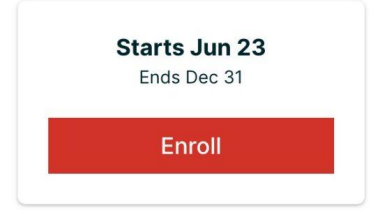

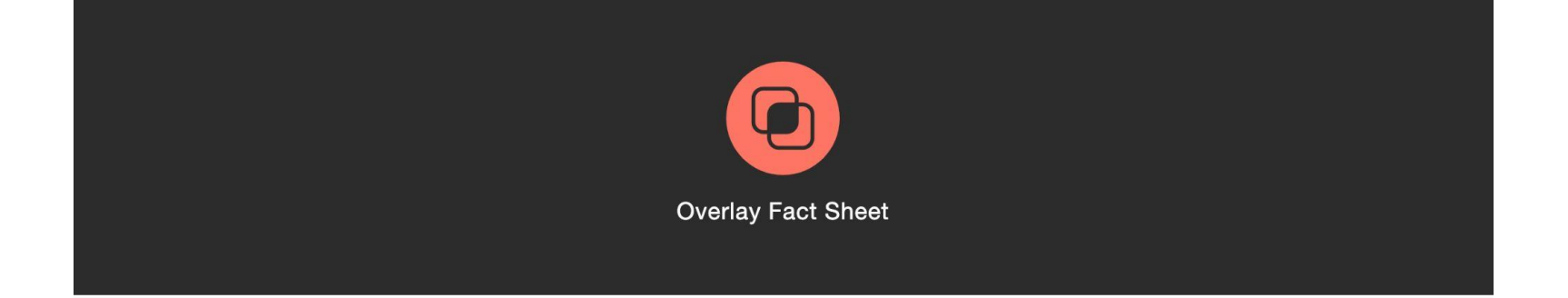

### Table of contents

- 1. What is a web accessibility overlay?
- 2. Strengths and weaknesses of overlay "widgets"
- 3. Strengths and weaknesses of automated repair
- 4. Fitness for achieving compliance with accessibility standards
- 5. Privacy of personal data
- 6. In their own words
- 7. Conclusion
- 8. Statement from sponsors and signatories to this fact sheet
- 9. Additional Reading

# **Habit 1:** Be Proactive

Use the accessibility features provided by the WordPress editor, such as heading styles and descriptive link text.

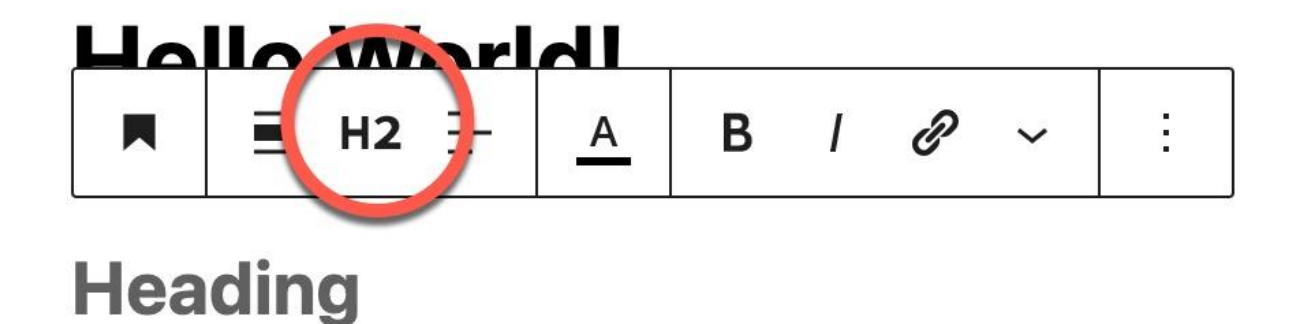

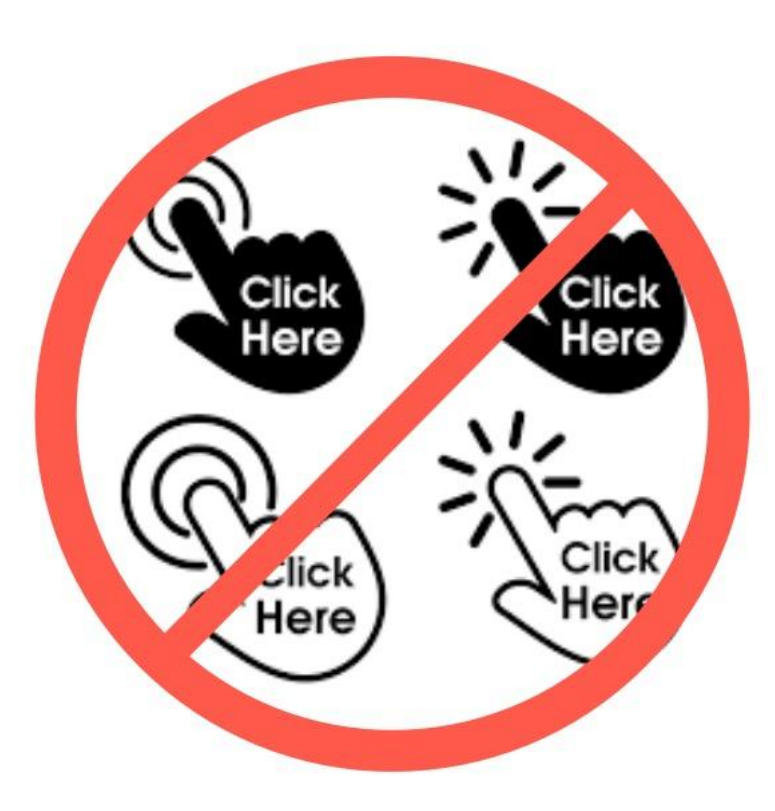

## **Hello World!**

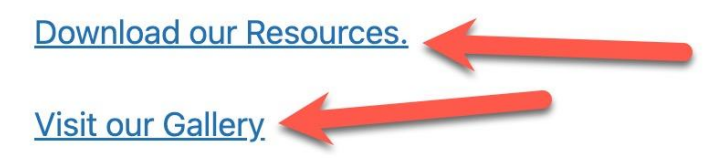

Ð

# **Need Accessibility Help?**

Call 703-225-0380 or Email Us.

Customers can contact our support helpdesk.

Deque News & Updates

**Business Email \*** 

Sign up to receive updates about Deque

# **Habit 1:** Be Proactive

Make sure any media files, such as images or videos, have appropriate alternative text that conveys the meaning and context of the content.

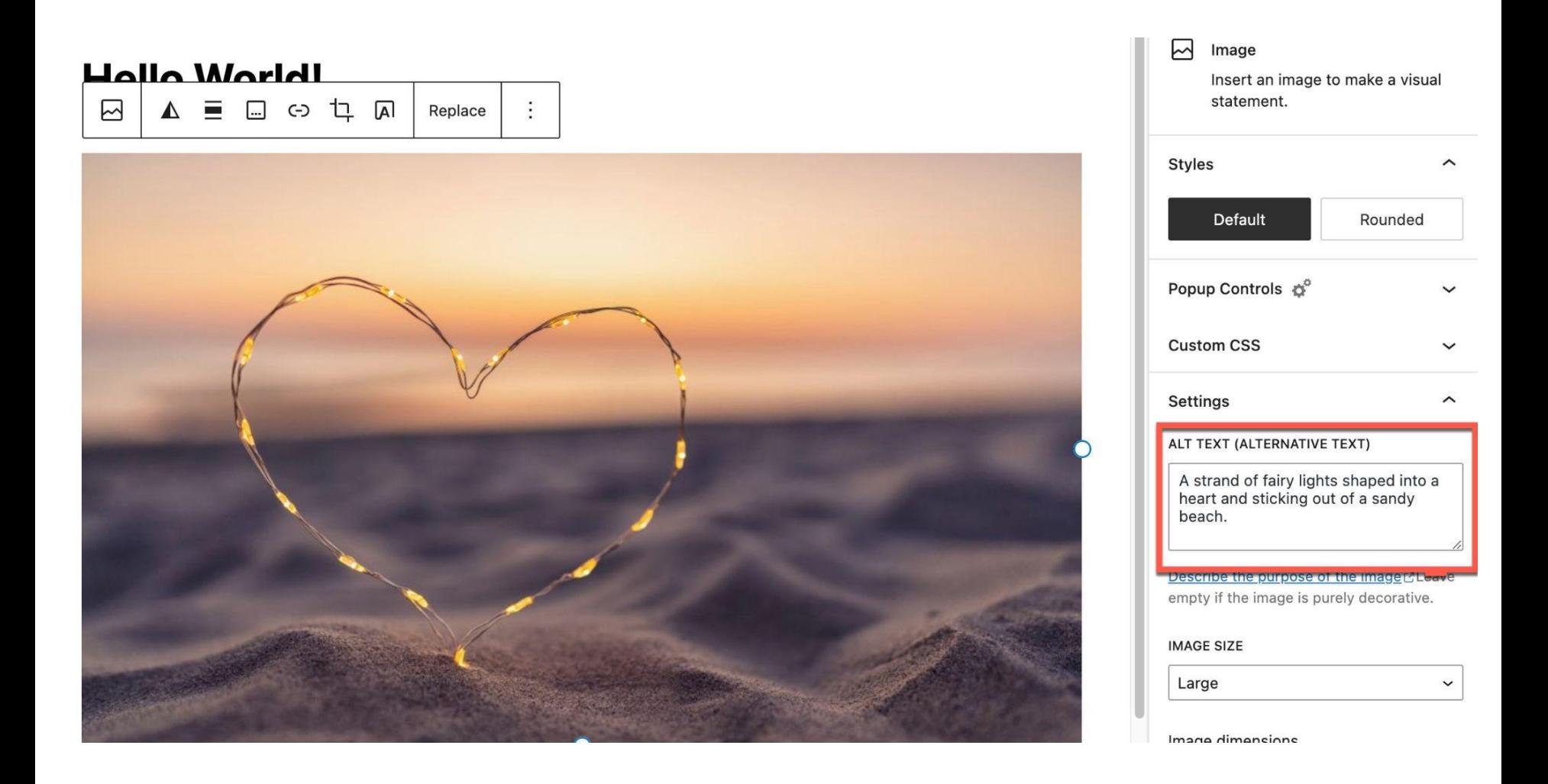

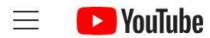

 $\alpha$ 

 $\ddot{\bullet}$ 

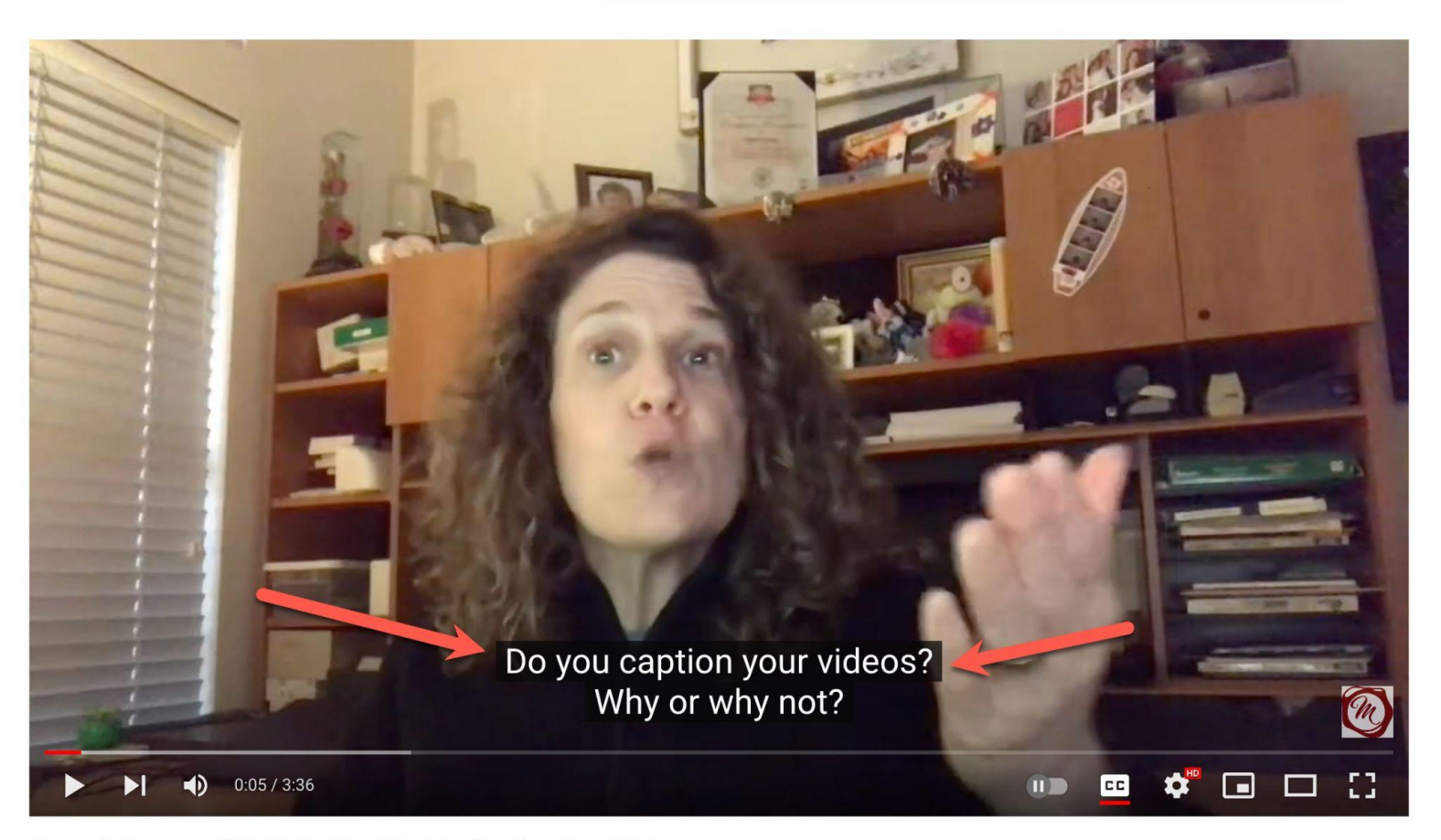

These 6 Reasons Will Make You Want to Caption Your Videos

# **Habit 2:** Begin with the End in Mind

Set clear accessibility goals for your content based on the WCAG guidelines.

### How to Meet WCAG (Quick Reference)

A customizable quick reference to Web Content Accessibility Guidelines (WCAG) 2 requirements (success criteria) and techniques.

#### > Show About & How to Use

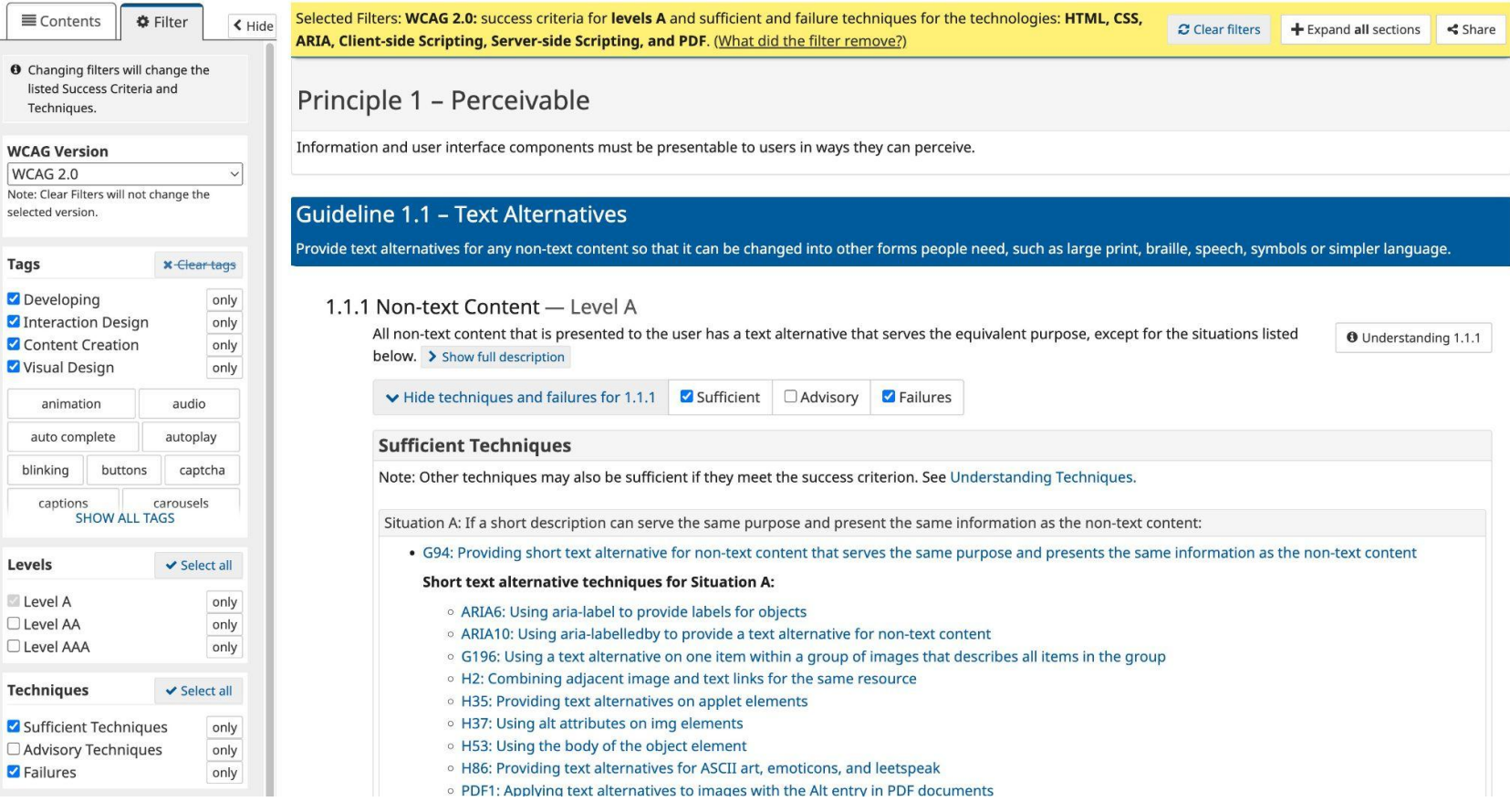

W3<sup>C</sup> Web Accessibility Initiative

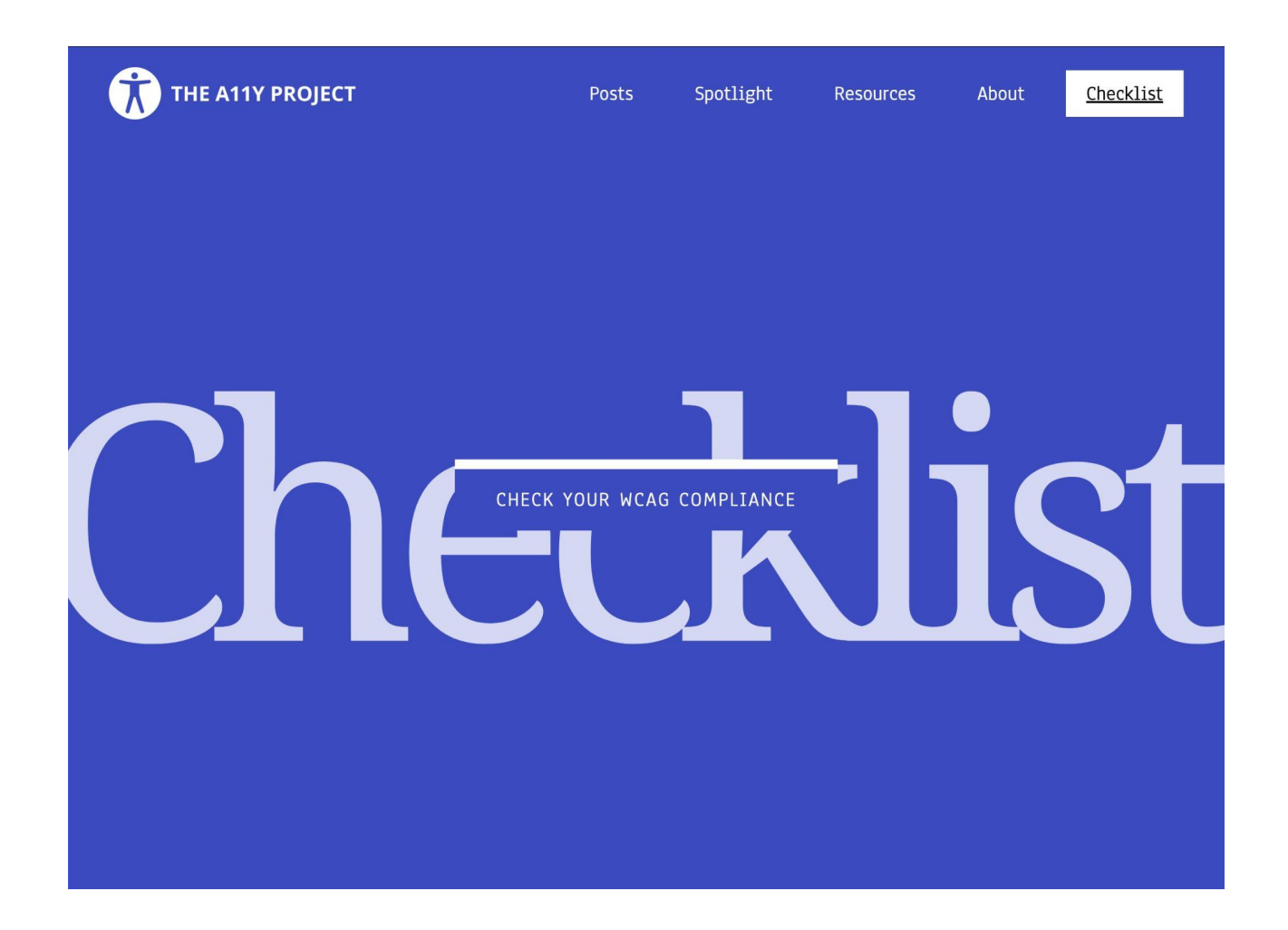

### Content

Content is the most important part of your site.

Use plain language and avoid figures of speech, idioms, and complicated metaphors.

Make sure that button, a, and label element content is unique and descriptive.

Use left-aligned text for left-to-right (LTR) languages, and rightaligned text for right-to-left (RTL) languages.

## Global code

Global code is code that affects your entire website or web app.

Validate your HTML.

Use a lang attribute on the html element.

# **Habit 2:** Begin with the End in Mind

Plan and structure your content to ensure it can be navigated easily by keyboard users and assistive technologies.

Skip to content hload & Extend  $\vee$  Learn  $\vee$  Community  $\vee$  About  $\vee$ 

 $\Omega$ 

**Get WordPress** 

Watch a recap of the 2023 WCEU Keynote, "20 Years of WordPress"

# WordPress: Grow your business

Create a place for your business, your interests, or anything else-with the open source platform that powers the web.

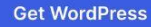

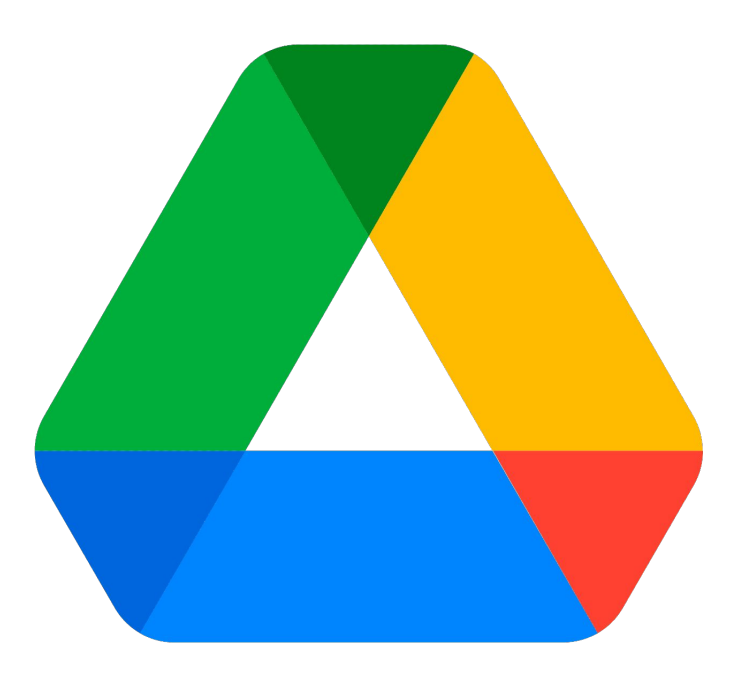

#### Plan Your Post in Google Drive  $\star$  a  $\circ$

File Edit View Insert Format Tools Extensions Help

 $+$ 

**高 4 字**  $\leftrightarrow$  $\rightarrow$ 

Outline

Summary

 $\leftarrow$ 

Plan Your Post in Google Drive

You Can Use the Proper Elements

**Proper Heading Structure** 

Use Bullets and Numbered Lis...

**Bullet Lists** 

**Numbered Lists** 

YouTube Video links Turn into Vi...

Things NOT to Do

Don't Put Images in the Docu...

### Plan Your Post in Google Drive

#### You Can Use the Proper Elements

Lorem ipsum dolor sit amet, consectetur adipiscing elit, sed do eiusmod tempor incididunt ut labore et dolore magna aliqua. Lobortis scelerisque fermentum dui faucibus in ornare quam. Ultrices dui sapien eget mi proin sed. Ut faucibus pulvinar elementum integer. Augue interdum velit euismod in pellentesque massa placerat. Sed vulputate odio ut enim. Bibendum ut tristique et egestas quis ipsum suspendisse. Viverra aliquet eget sit amet tellus cras. Enim eu turpis egestas pretium.

#### **Proper Heading Structure**

Sed lectus vestibulum mattis ullamcorper velit sed ullamcorper. Ullamcorper a lacus vestibulum sed arcu non. Ultricies integer quis auctor elit sed vulputate mi sit amet. Commodo quis imperdiet massa tincidunt nunc pulvinar sapien. Eu lobortis elementum nibh tellus molestie nunc. Vel turpis nunc eget lorem dolor sed viverra ipsum. Praesent semper feugiat nibh sed pulvinar proin. Feugiat nibh sed pulvinar proin gravida.

#### Use Bullets and Numbered List When you List Something

Ullamcorper a lacus vestibulum sed arcu non. Ultricies integer quis auctor elit sed vulputate mi sit amet.

# **Habit 3:** Put First Things First

Address the low-hanging accessibility fruit first.

#### Home pages with most common WCAG failures (% of home pages)

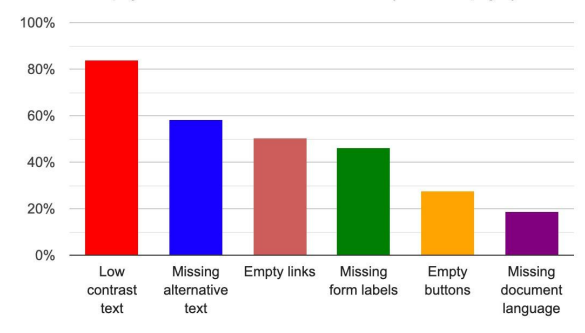

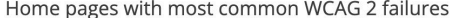

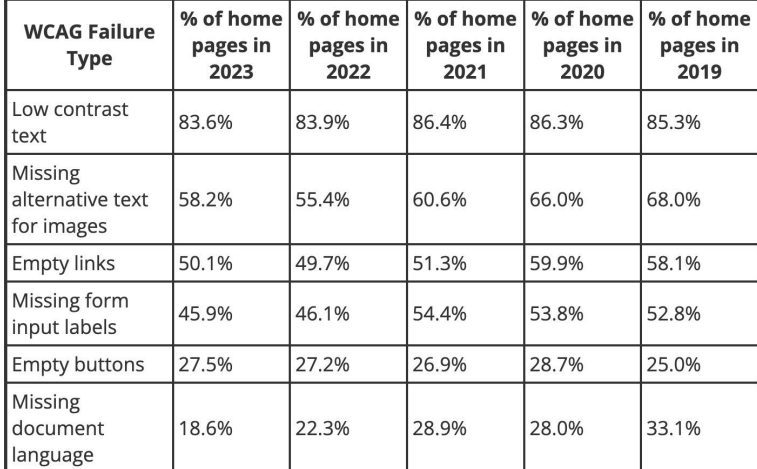

96.1% of all errors detected fall into these six categories. These most common errors have been the same for the last 5 years. Addressing just these few types of issues would significantly improve accessibility across the web.

## Low contrast text

## This is much better to read. Right?

## Low contrast text

# Missing alternative text for image

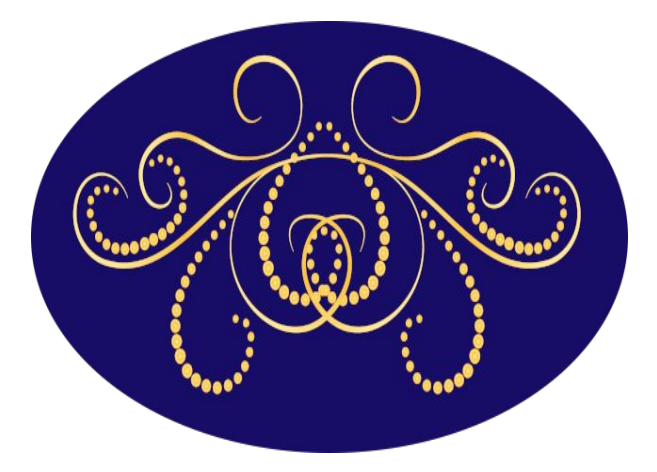

**Decorative alt=" "**

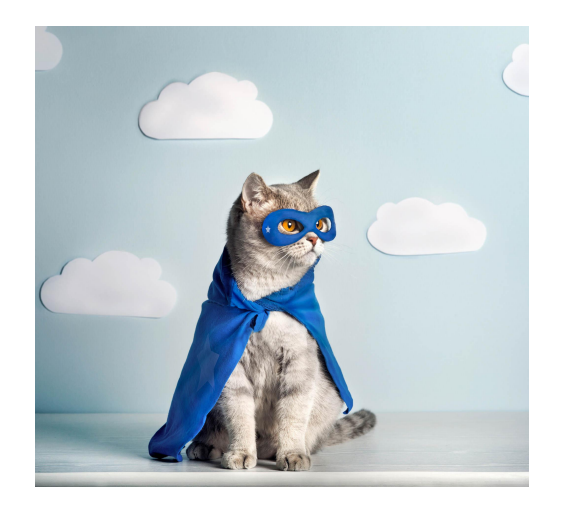

**alt="Superhero gray cat in a felt mask and cape"**
## Low contrast text Missing alternative text for image Empty links

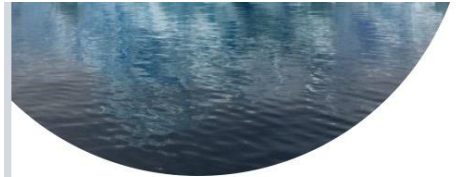

In January, the US - the world's second largest emitter after China - rejoined the Paris agreement, injecting fresh urgency into the climate conversation.

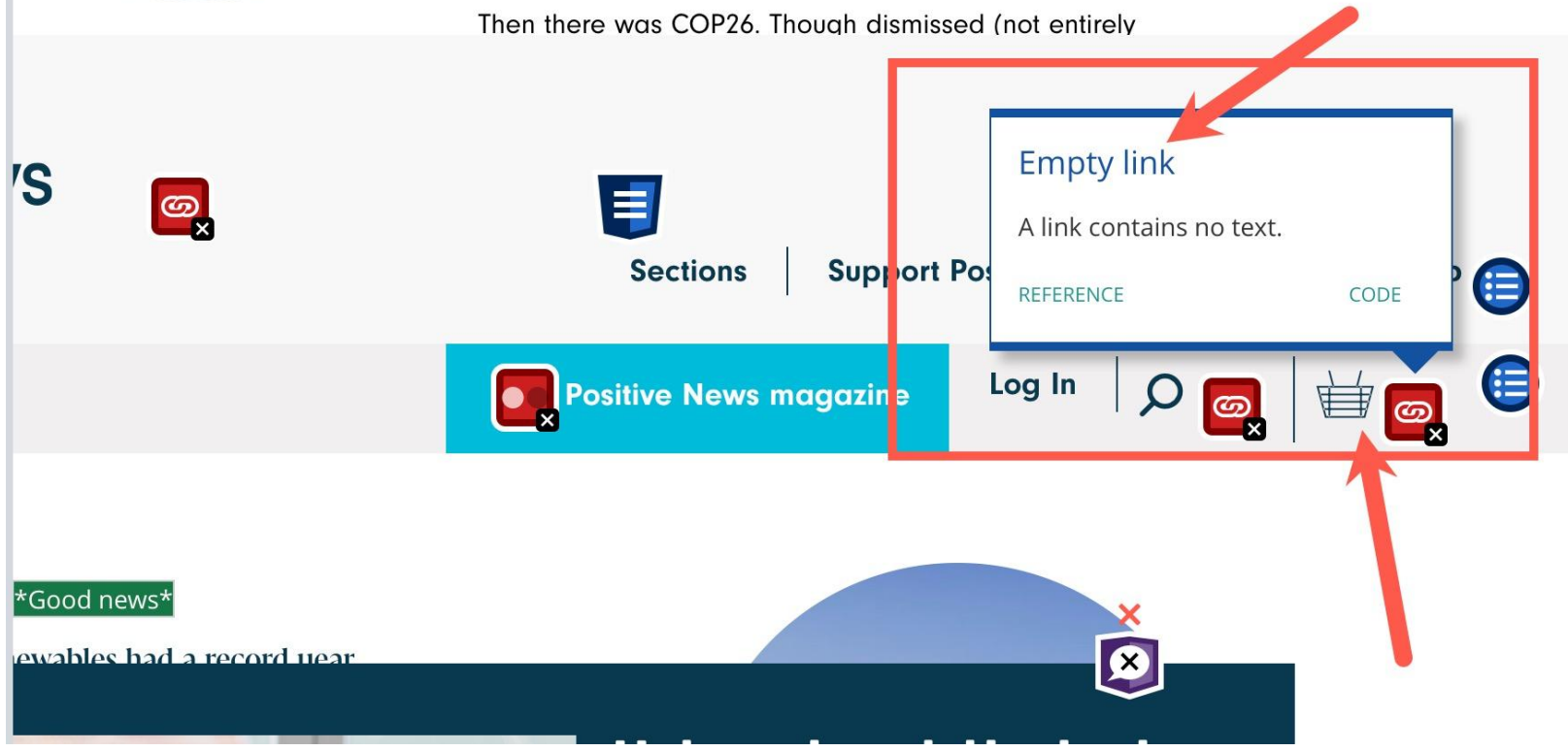

```
><li class="header_nav_item"> ~</li>
   v<li class="header_nav_item">
\blacktriangleright\blacktriangledown <a href="https://www.positive.news/cart/" class="header_nav_link js--cart"> == $0▼ <span class="icon-basket">
            ::before
            <span class="cart--count card--count--empty"></span>
         \frac{2}{\sqrt{2}}\langle a \rangle\frac{2}{1}
```
 $\lt/u$ l>

# Low contrast text Missing alternative text for image Empty links Missing form input labels

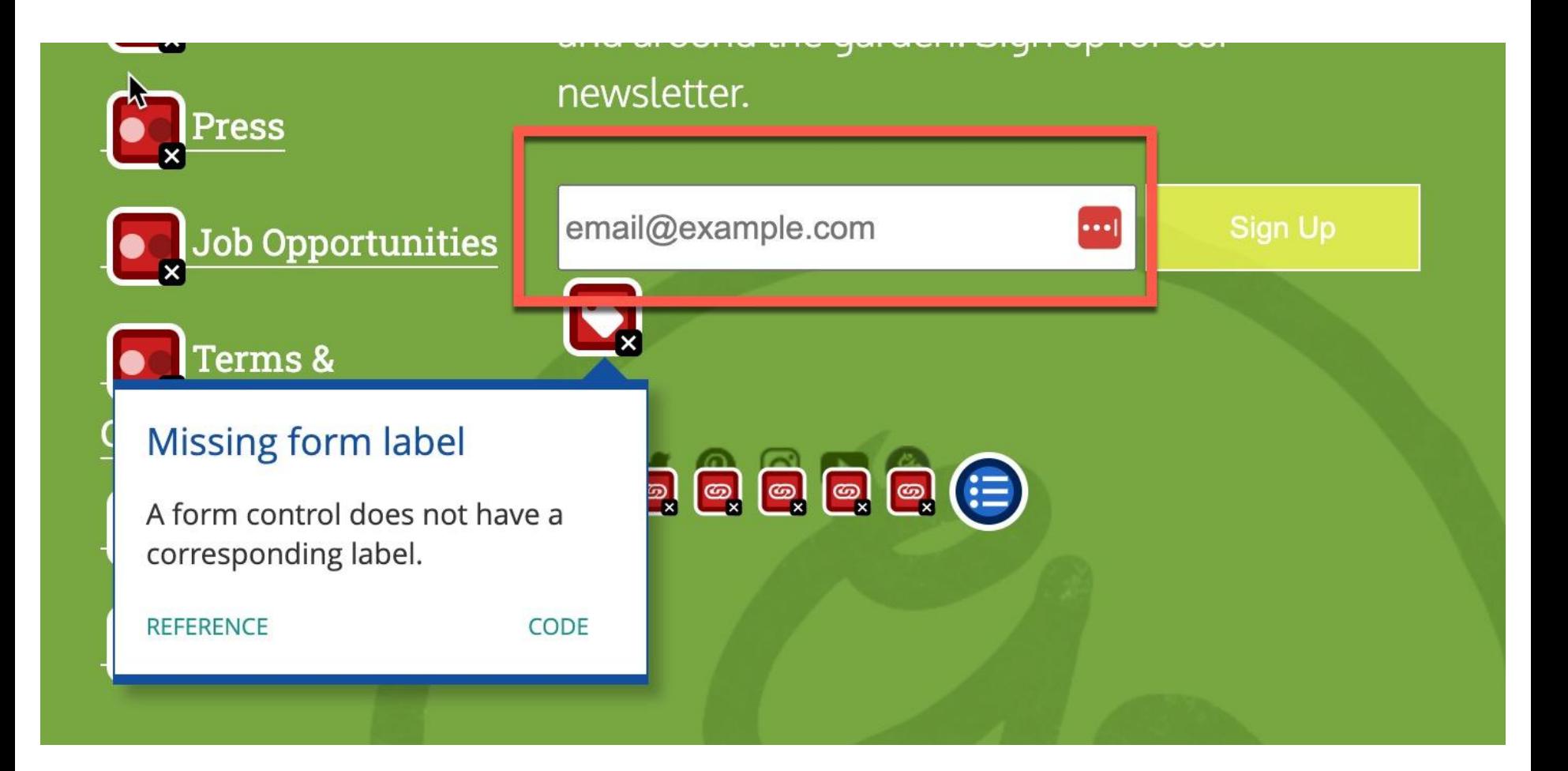

# Low contrast text Missing alternative text for image Empty links Missing form input labels Empty buttons

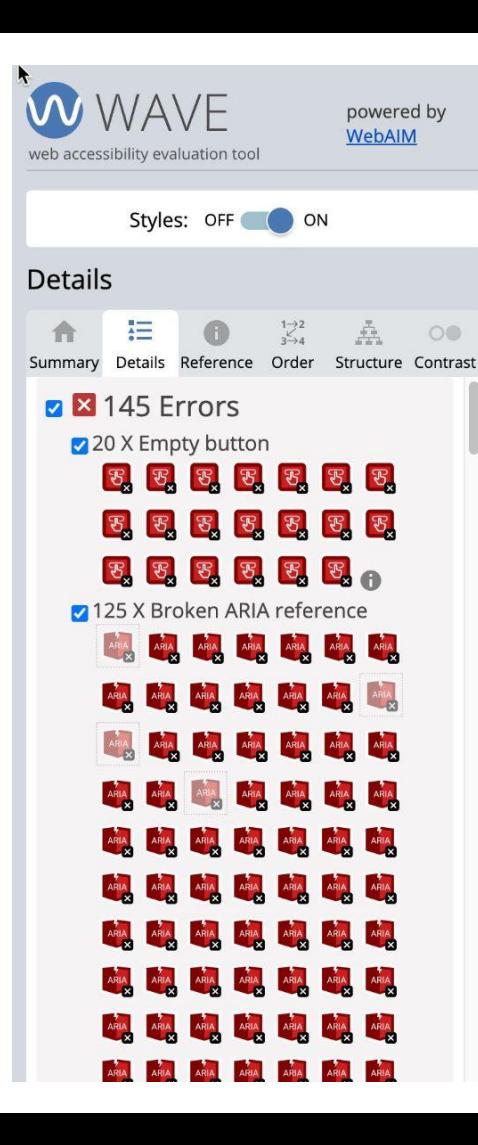

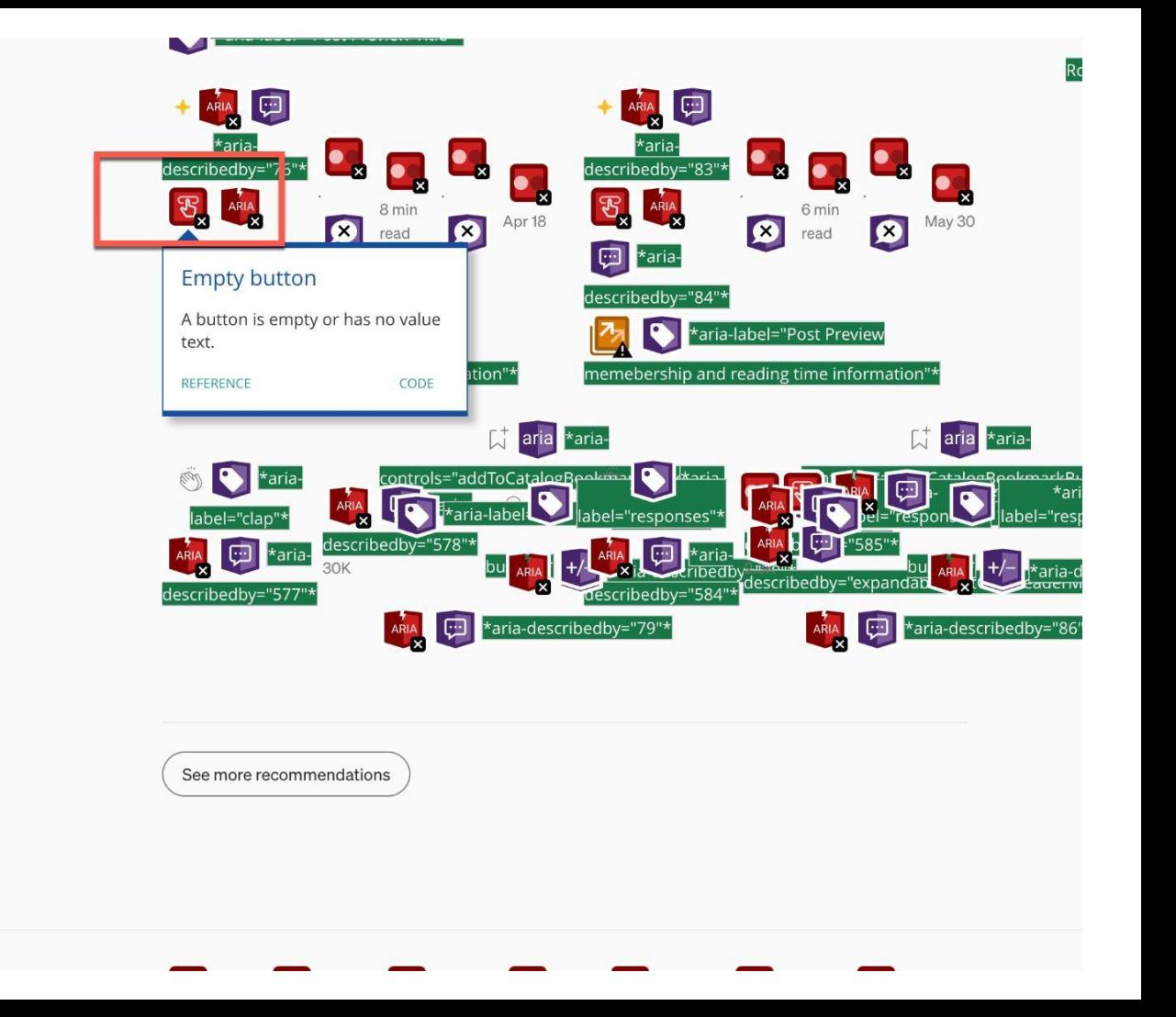

 $\blacktriangledown$  <div>

elar-"1201">varialidden="false" aria-describedhy="321" aria-labelledhy="321">

v<br/>button class="ky ao ed aej lg ld am le lf lg kx"> == \$0

V<svq width="24" height="24" viewBox="0 0 24 24" aria-label="clap">

<path fill-rule="evenodd" clip-rule="evenodd" d="M11.37.83L12 3.28l.63-2.45h-1.26zM13.92 3.95l1.52-2.1-1.18-.4-.34 2.5zM8.59 1. 11.52 2.11-.34-2.5-1.18.4zM18.52 18.92a4.23 4.23 0 0 1-2.62 1.331.41-.37c2.39-2.4 2.86-4.95 1.4-7.631-.91-1.6-.8-1.67c-.25-.16-9-,98,21-1,29a,7,7 0 0 1 .55-,13c,28,05,54,23,72,512,37 4,16c,97 1,62 1,14 4,23-1,33 6,7zm-11-,441-4,15-4,15a,83,83 0 0 1 1,17-1712.16 2.16a.37.37 0 0 0 .51-.521-2.15-2.16L3.6 11.2a.83.83 0 0 1 1.17-1.1713.43 3.44a.36.36 0 0 0 .52 0 .36.36 0 0 0 0 .521 5. 9.511-.97-.97a.83.83 0 0 1 0-1.16.84.84 0 0 1 1.17 01.97.97 3.44 3.43a.36.36 0 0 0 .51 0 .37.37 0 0 0 0-.52L6.98 7.83a.82.82 0 1-1.8-1.29a.7.7 0 0 1.51.29a.7.7 0 0 1.51.29a.37.37 0 0 0 .58-12L13.4 9.67c-.26-.56-.2-.98.2-1.29a.7.7 0 0 1.5 c.28.05.55.23.73.512.2 3.86c1.3 2.38.87 4.59-1.29 6.75a4.65 4.65 0 0 1-4.19 1.37 7.73 7.73 0 0 1-4.07-2.25zm3.23-12.512.12 2.11  $-41.5-47$  1.17-.13 1.91.22.46-3.52-3.53a.81.81 0 0 1-.1-.36c0-.23.09-.43.24-.59a.85.85 0 0 1 1.17 0zm7.36 1.7a1.86 1.86 0 0 0-23-.84 1.44 1.44 0 0 0-1.12.27c-.3.24-.5.55-.58.89-.25-.57-.4-.91-.47-.28-.04-.56 0-.82.11-2.18-2.18a1.56 1.56 0 0-2.2 0c 2.2-.33.44-.4.7a1.56 1.56 0 0 0-2.63.75 1.6 1.6 0 0 0-2.23-.04 1.56 1.56 0 0 0 0 2.2c-.24.1-.5.24-.72.45a1.56 1.56 0 0 0 0 2.2L 2.52a1.56 1.56 0 0 0-.75 2.61L7 19a8.46 8.46 0 0 0 4.48 2.45 5.18 5.18 0 0 0 3.36-.5 4.89 4.89 0 0 0 4.2-1.51c2.75-2.77 2.54-5. 1.43-7.59L18.1 7.68z"></path>

 $vg $>$$ 

</button>

 $-1$ div

#### A directory of the most useful recommendations & options

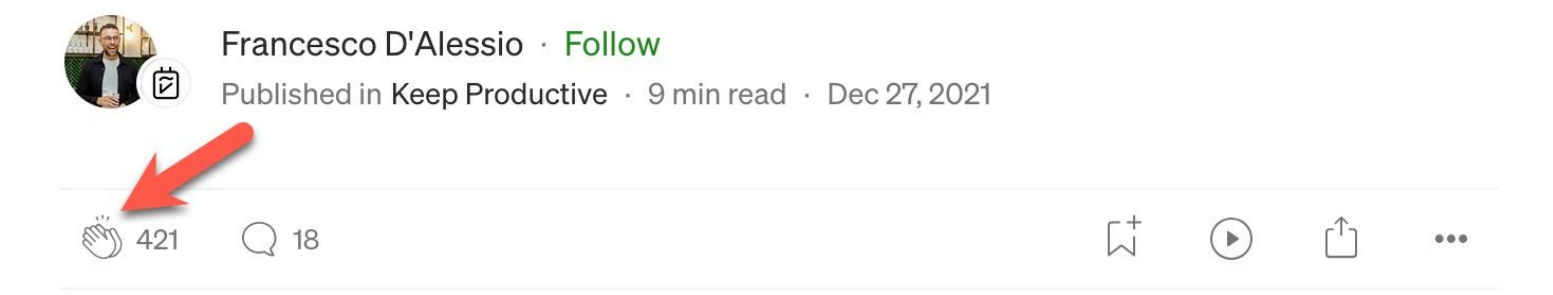

Low contrast text Missing alternative text for image Empty links Missing form input labels Empty buttons Missing document language

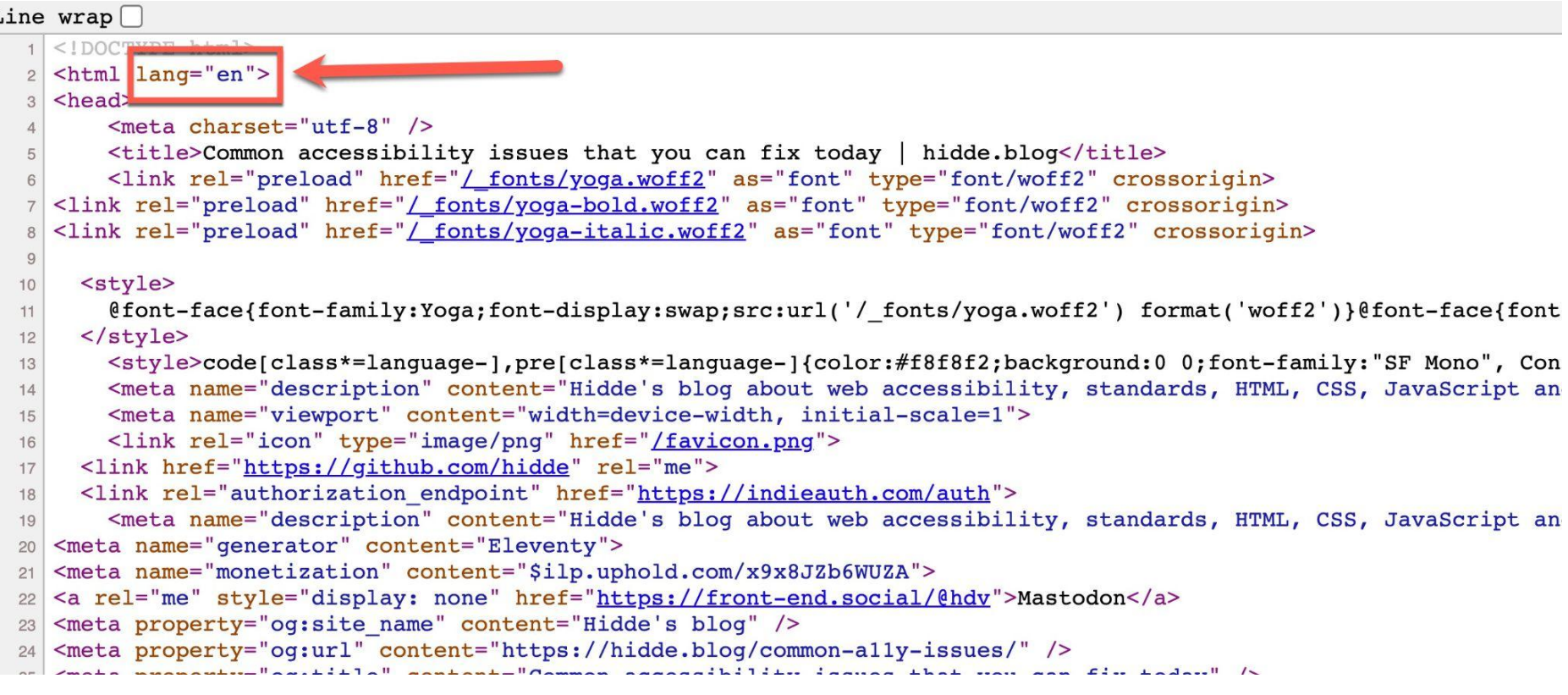

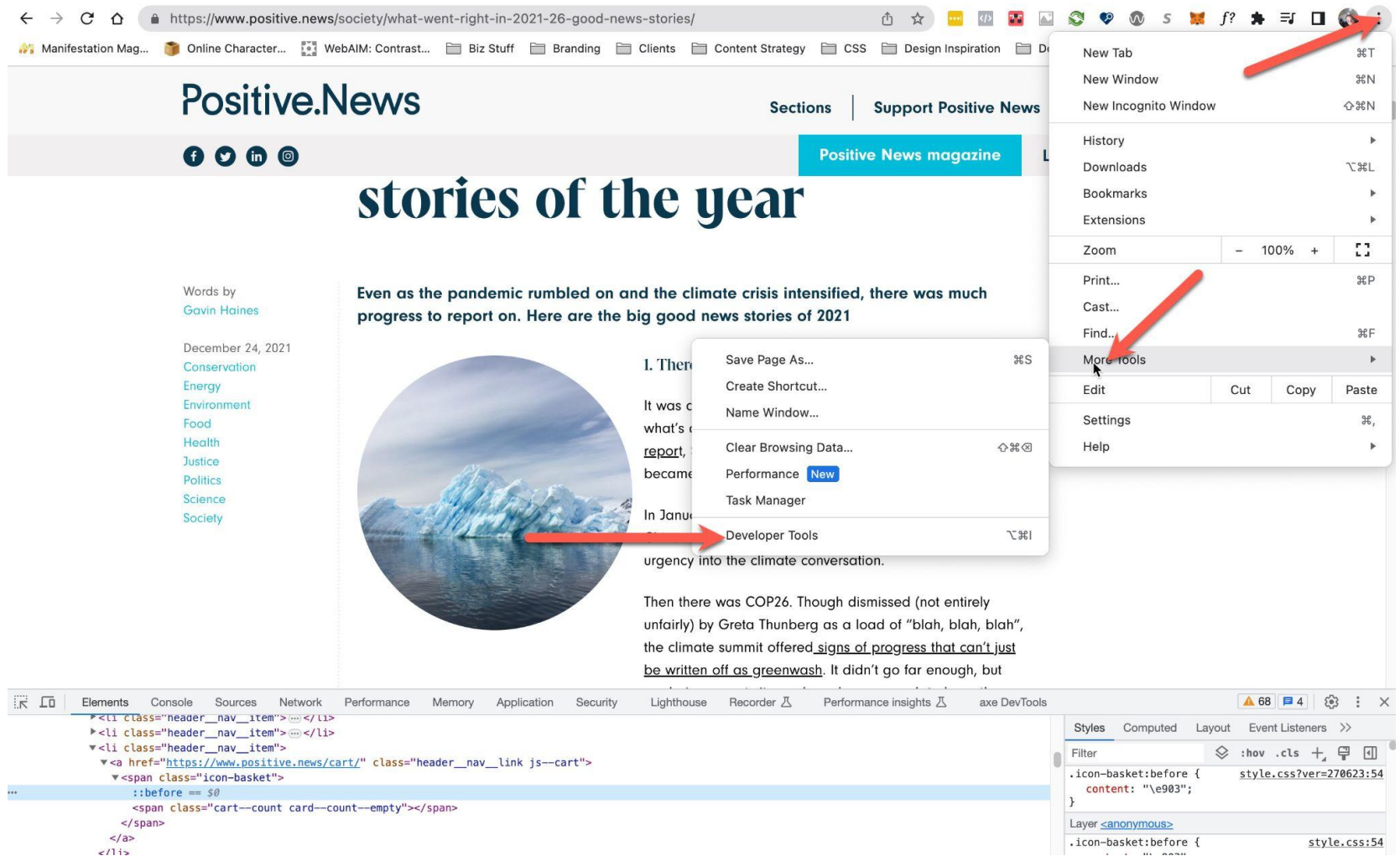

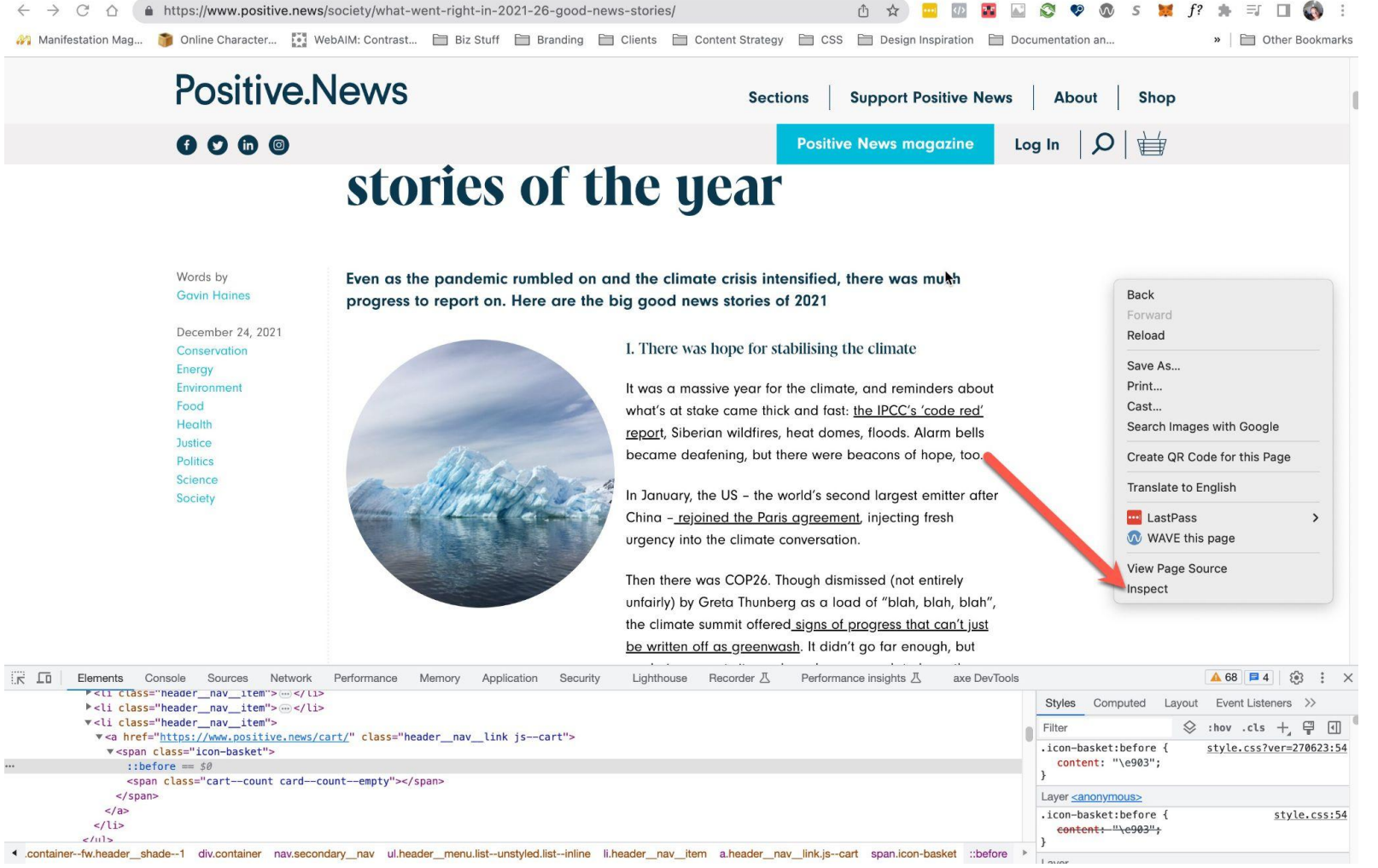

Low contrast text Missing alternative text for image Empty links Missing form input labels Empty buttons Missing document language

## **Habit 4:** Think Win-Win

Use responsive designed themes to make sure your content is accessible on different devices and screen sizes.

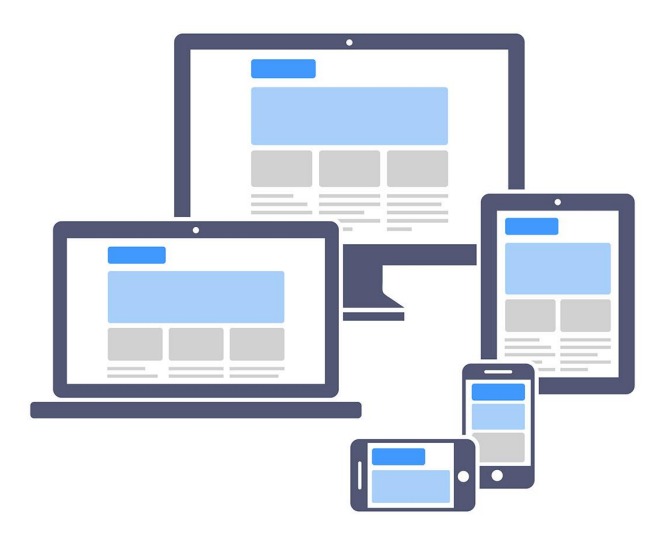

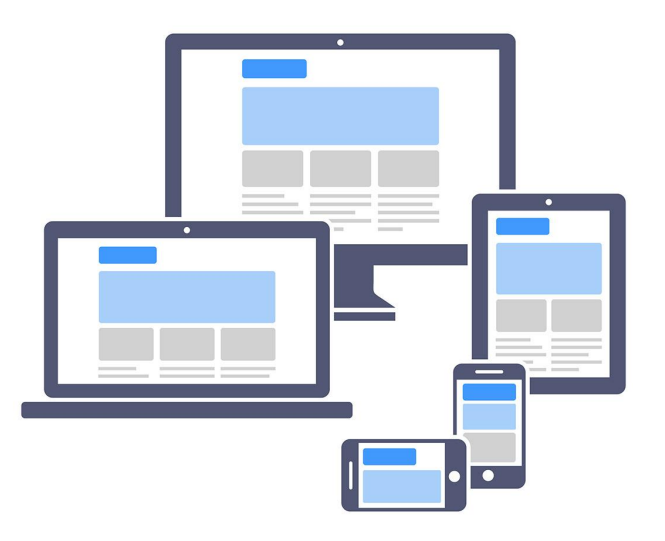

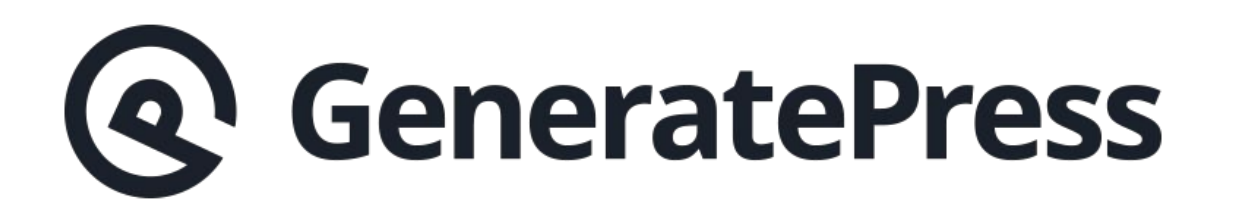

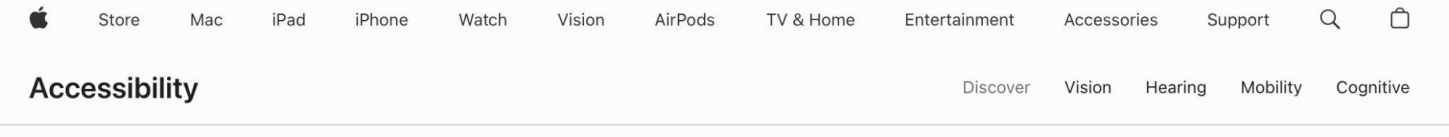

# Make  $\acute{\mathbf{c}}$  yours.

**Built-in features designed for you** to make something wonderful.

## **Habit 4:** Think Win-Win

Make sure that the content can be resized without losing functionality or readability.

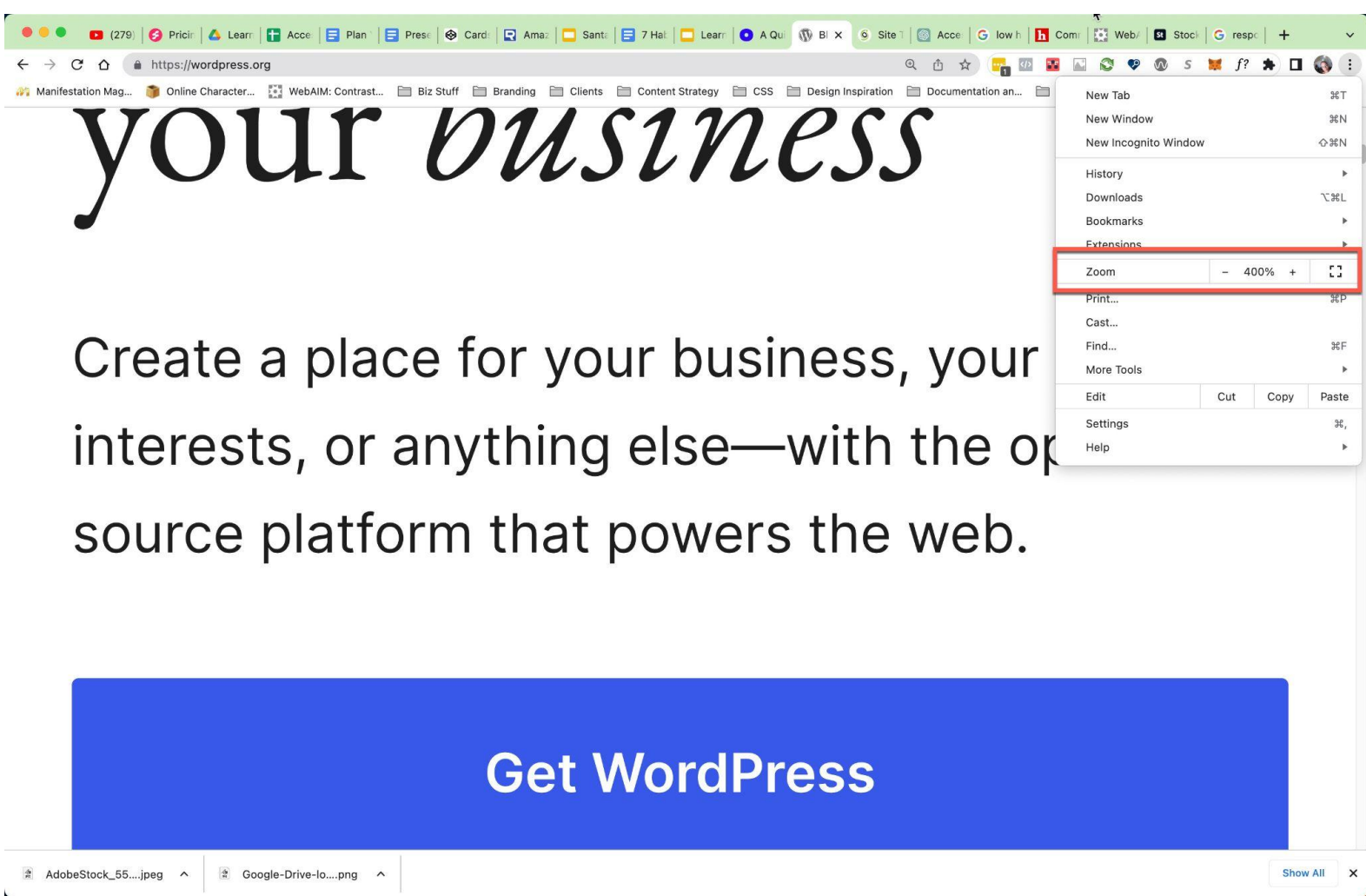

## **Habit 5:** Seek First to Understand, Then to be Understood

Understand the requirements for specific disabilities, such as color blindness, cognitive disabilities, or motor impairments.

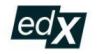

Search online courses

We've updated our Privacy Policy to better reflect how we collect, use, and share your information.

Catalog > Computer Science Courses

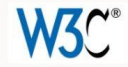

#### **Introduction to Web Accessibility**

Get a strong foundation in digital accessibility to make your websites and apps work well for people with disabilities, meet international standards, and provide a better user experience for everyone.

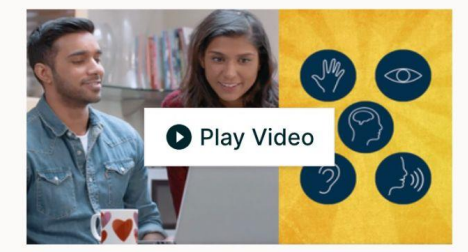

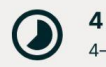

4 weeks 4-5 hours per week Self-paced Progress at your own speed

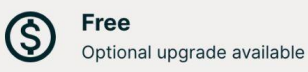

#### There is one session available:

55,204 already enrolled! After a course session ends, it will be archived [2].

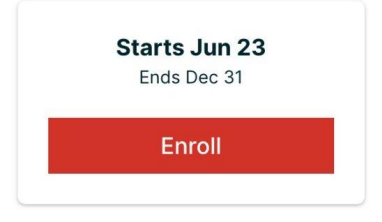

#### whocanuse

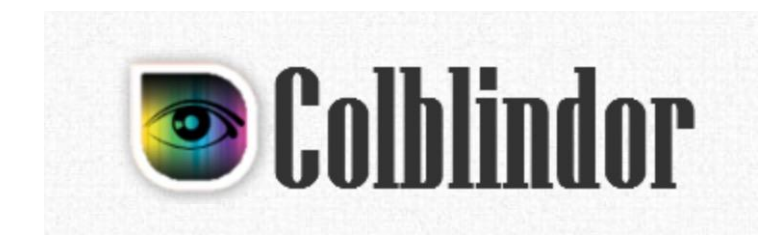

## **Habit 5:** Seek First to Understand, Then to be Understood

Learn how people use assistive technologies on the web.

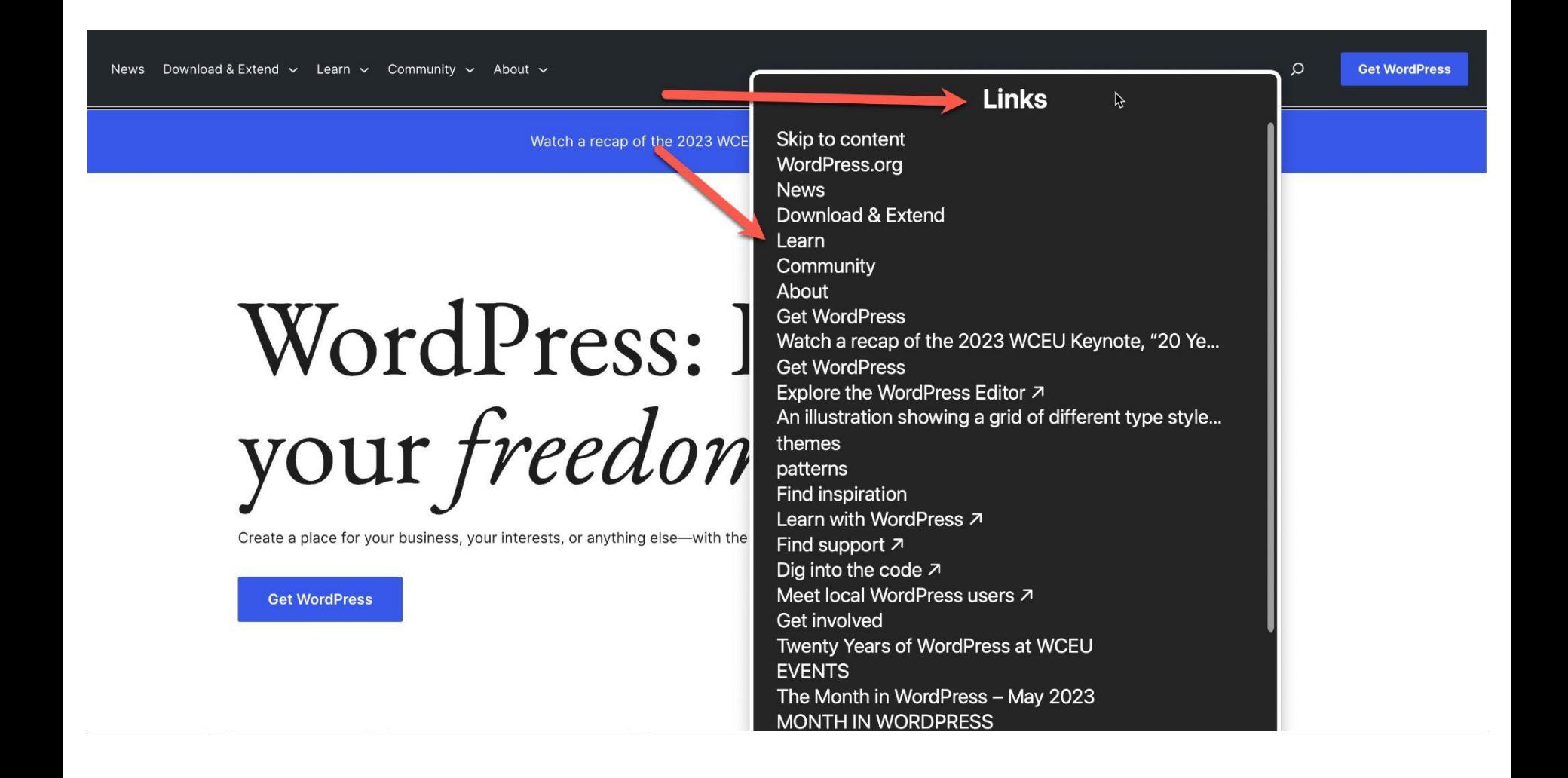

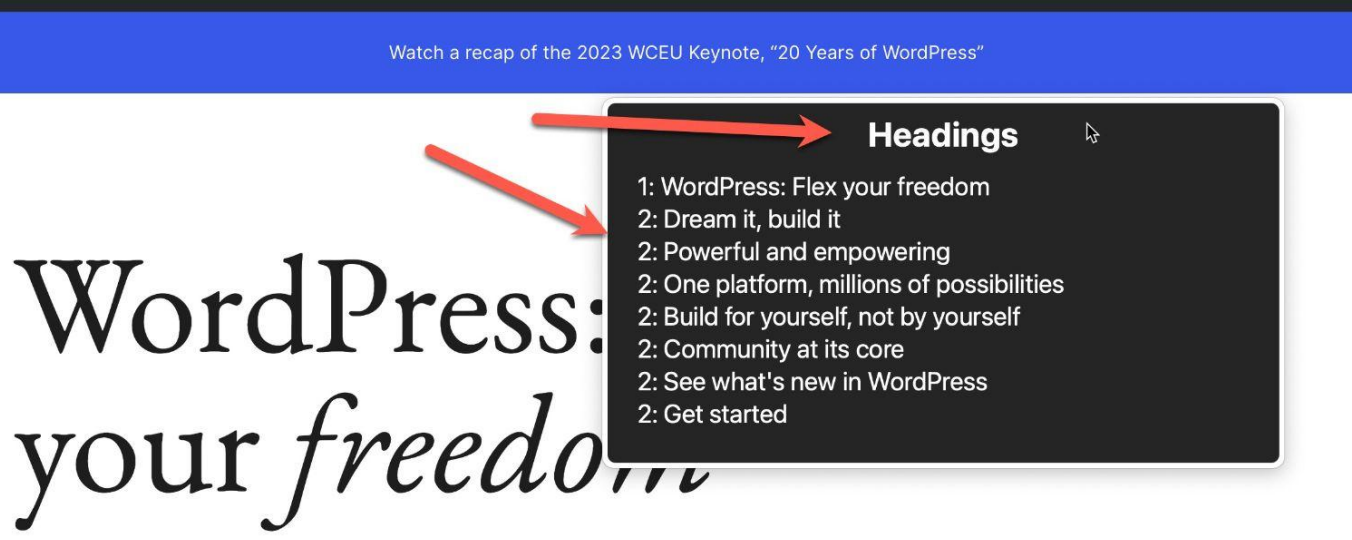

Create a place for your business, your interests, or anything else-with the open source platform that powers the web.

#### **Get WordPress**

 $\mathsf{\Omega}$ 

## **Habit 5:** Seek First to Understand, Then to be Understood

Test your content with assistive technologies and accessibility evaluation tools to gain insights into potential barriers.

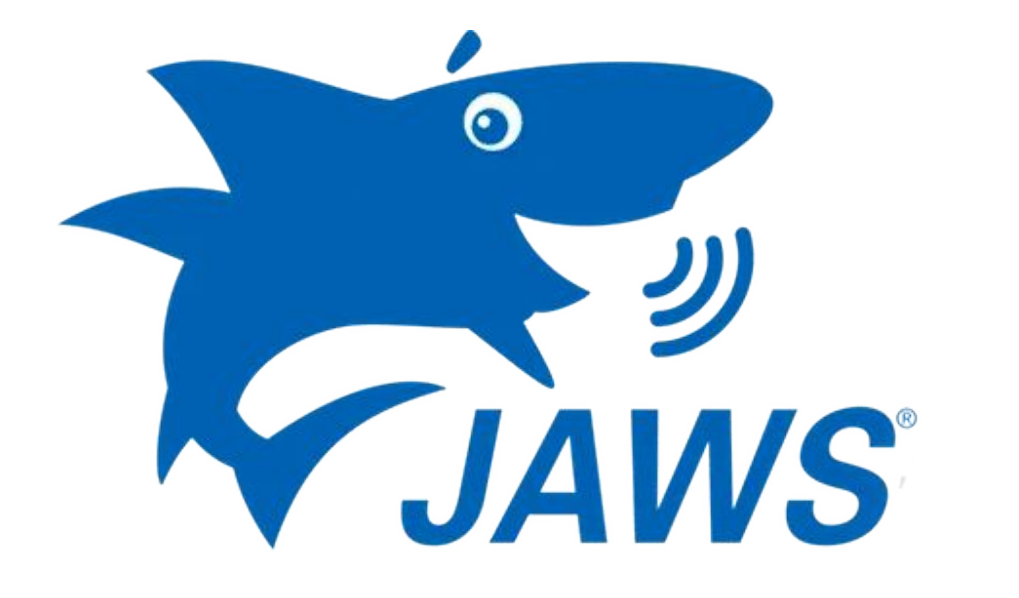

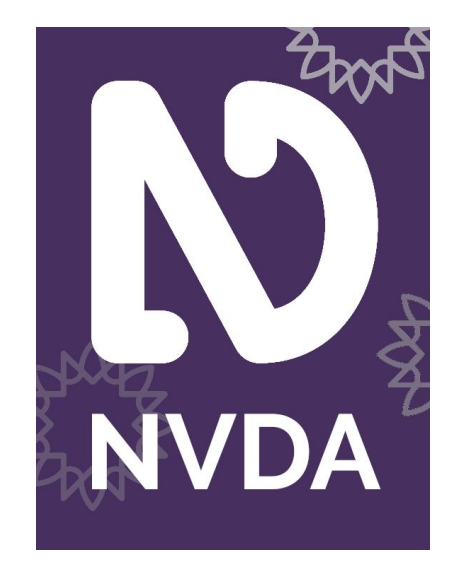

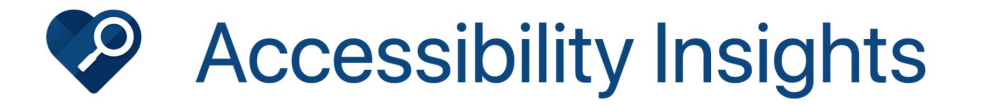

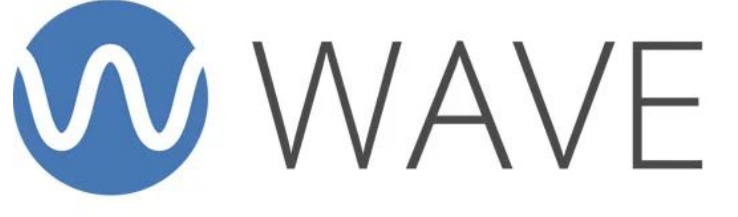

web accessibility evaluation tool

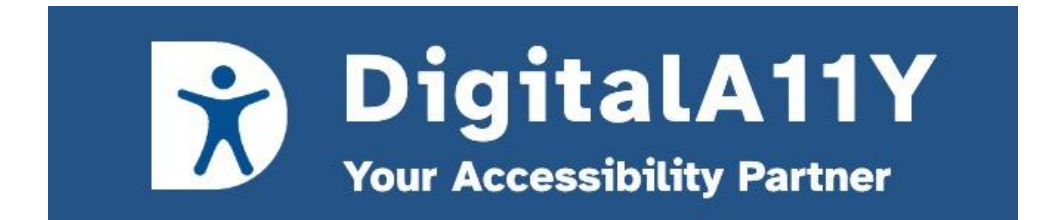

## **Habit 6:** Synergize

Involve individuals with disabilities in user testing to gather feedback and insights.

## Low Vision Testers

#### Low Vision Testers

Deaf Testers

#### Low Vision Testers

#### Deaf Testers

## People with Cognitive, Aging or Learning **Disabilities**

## Low Vision Testers

## Deaf Testers

## People with Cognitive, Aging or Learning **Disabilities**

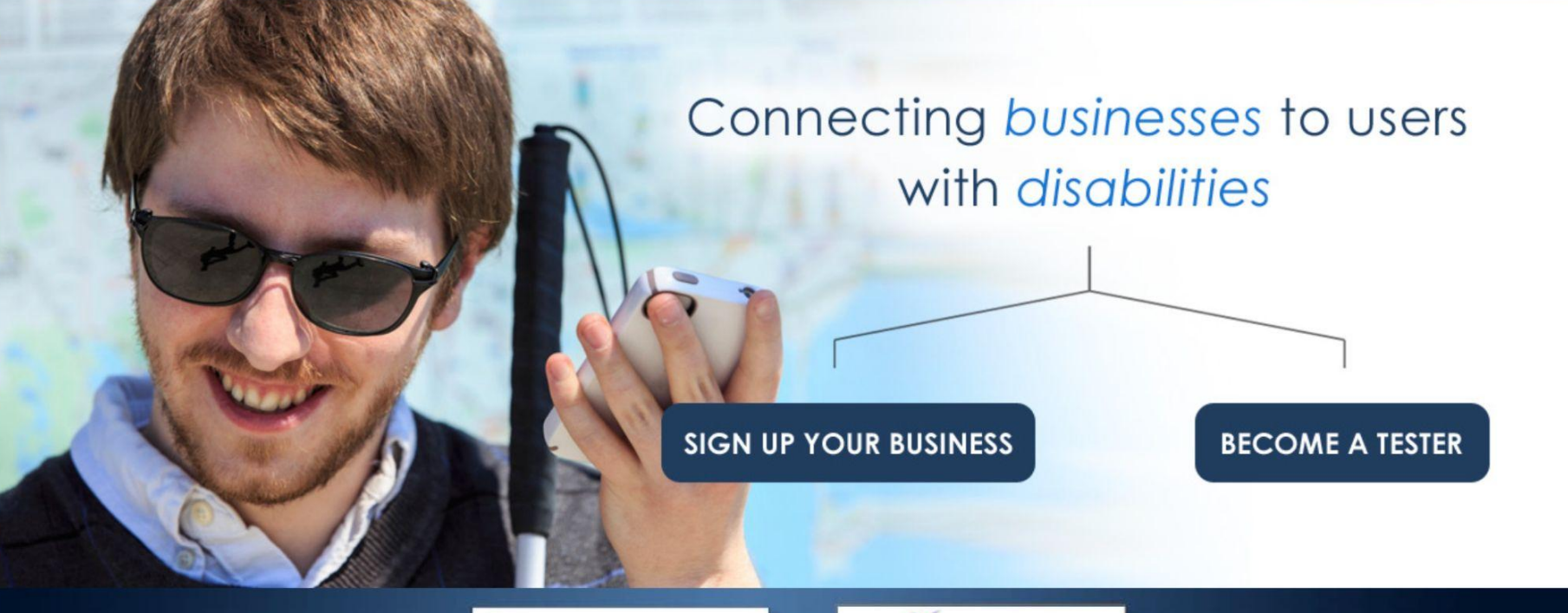

In partnership with...

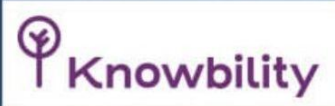

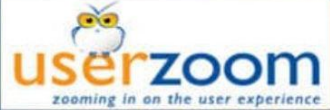
# **Habit 6:** Synergize

Engage with the accessibility community and participate in discussions to exchange knowledge and best practices.

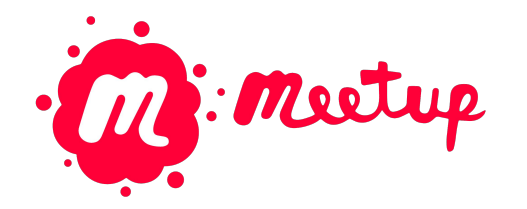

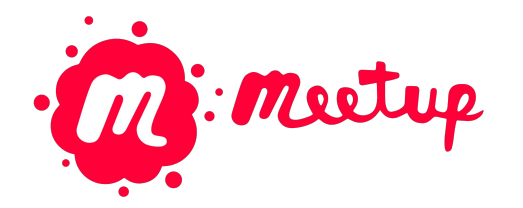

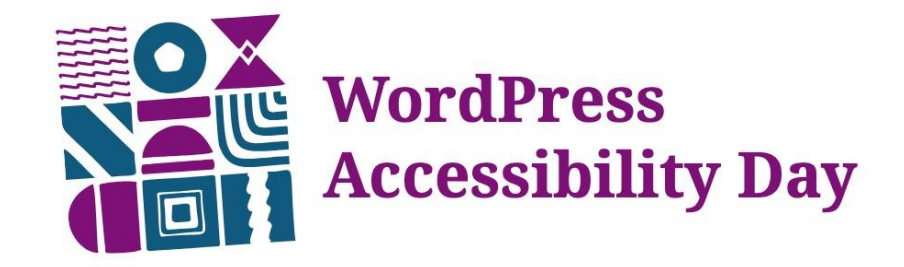

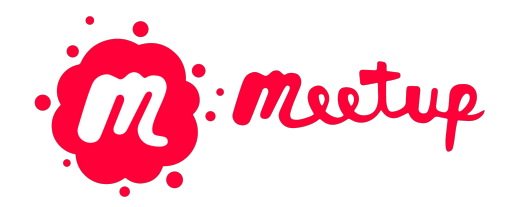

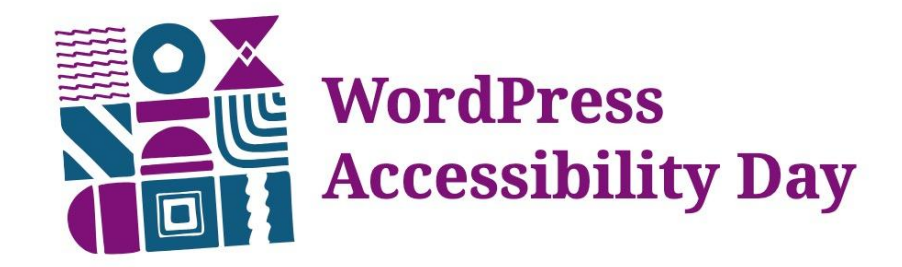

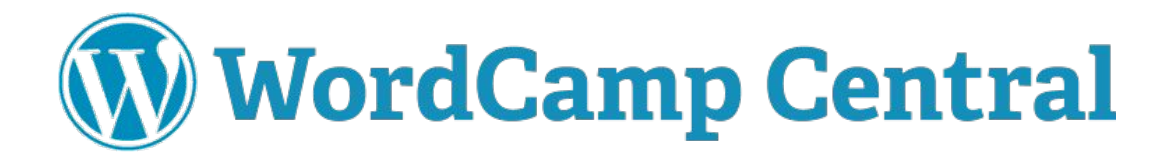

# **Habit 7:** Sharpen the Saw

Stay updated with the latest WCAG guidelines and techniques.

# **Habit 7:** Sharpen the Saw

Regularly review your content for accessibility compliance and make necessary updates.

# **Habit 7:** Sharpen the Saw

Continuously learn about new assistive technologies, accessibility features, and emerging best practices.

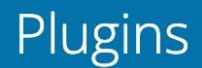

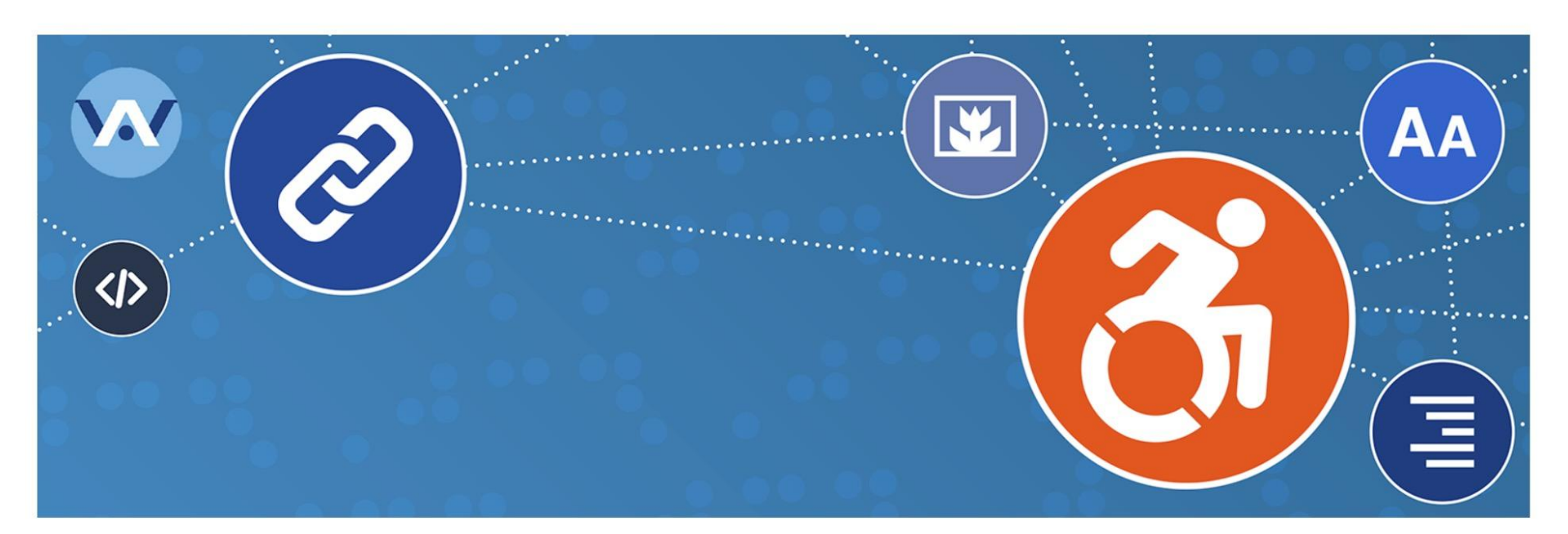

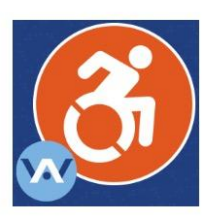

# **WP Accessibility**

**By Joe Dolson** 

Download

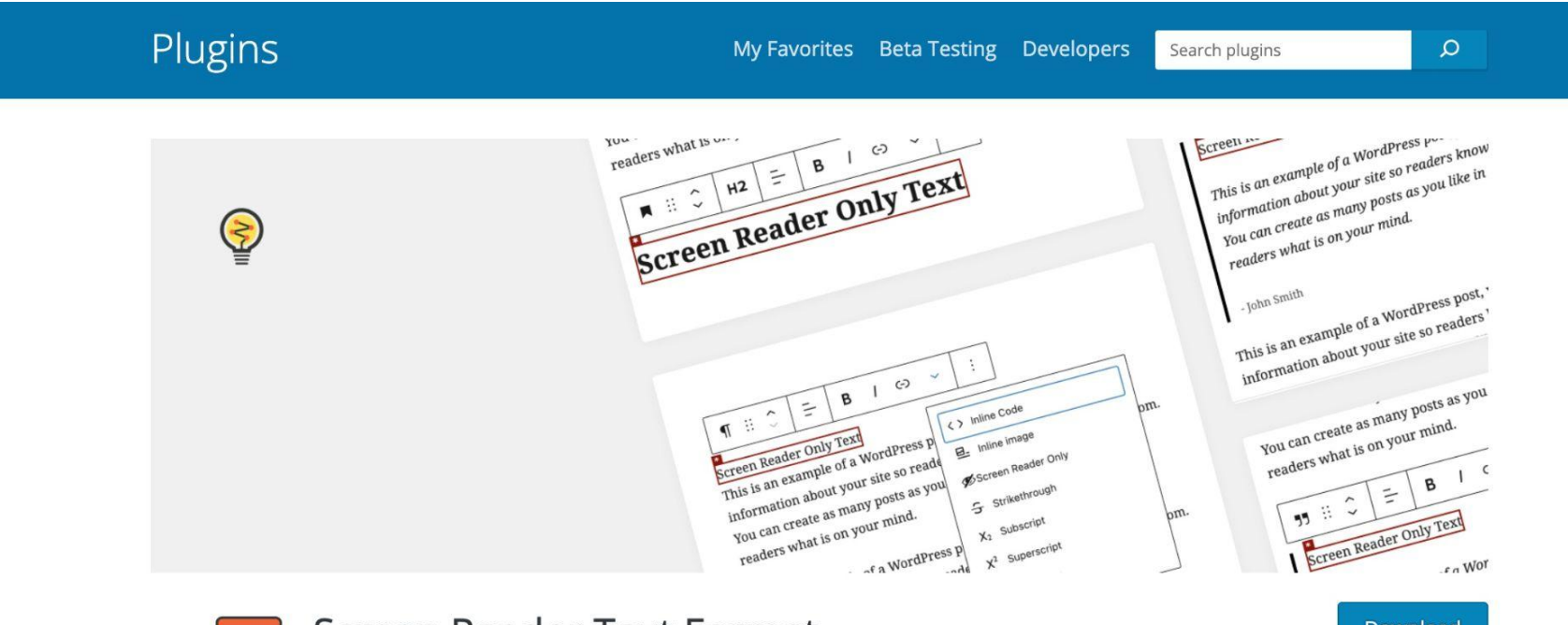

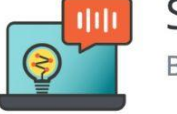

**Screen Reader Text Format By Reaktiv Studios** 

Download

**MemberPress Unauthorized Access** 

**Yoast SEO** 

#### Hollo *Worldl*

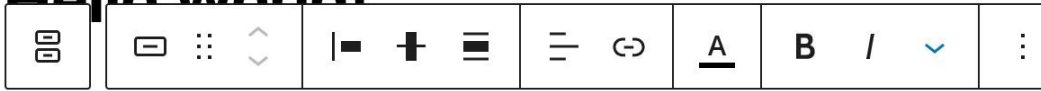

#### Get more info about the Accessibility Workshop

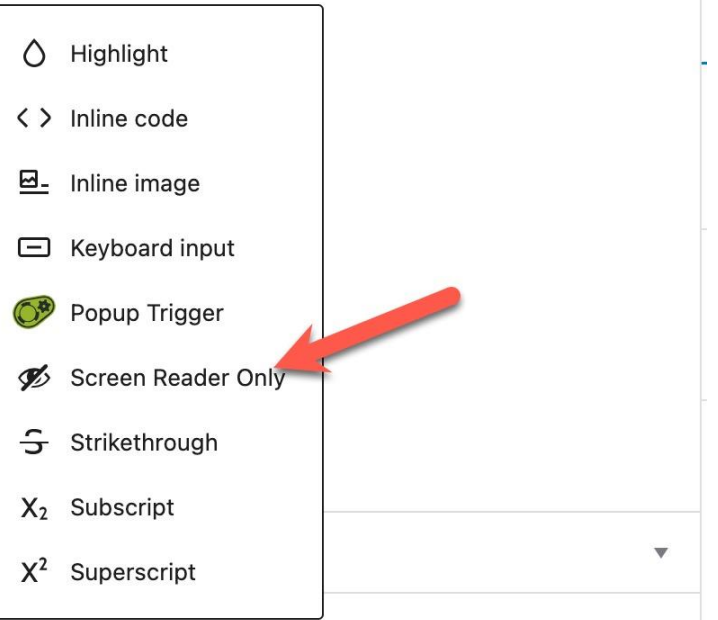

 $\begin{array}{|c|c|c|c|}\n\hline\n\textbf{+} & \textbf{\textit{A}} & \leftrightarrow & \textbf{\textit{A}} & \textbf{\textit{B}} & \textbf{\textit{D}}\n\end{array}$  Design Library 图 Design Library

### **Tools:**

<https://www.color-blindness.com/coblis-color-blindness-simulator/> <https://www.whocanuse.com/>

### **Resources:**

<https://www.digitala11y.com/>

## **Browser Extensions:**

[https://www.digitala11y.com/accessibility-plug-ins-ie-chrome-firefo](https://www.digitala11y.com/accessibility-plug-ins-ie-chrome-firefox-browsers/) [x-browsers/](https://www.digitala11y.com/accessibility-plug-ins-ie-chrome-firefox-browsers/)

## **Meetups:**

<https://www.meetup.com/wordpress-accessibility-meetup-group/> <https://www.meetup.com/accessibility-web-wordpress/>

## **Accessibility Testers:**

<https://access-works.com/>

Alicia St. Rose @IntrepidRealist

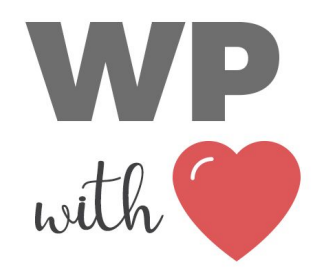

wpwithheart.com